## Autodesk-3DS-Max-2015-EN-64bit-with-Crack-X-Force Extra Quality

Search and download autodesk xforce keygen for pc windows is a best software that releases you from complex and time consuming. Autodesk 3DS Max 2015 Crack 0 2 SP1 download keygen key Activation License code. x-force keygen Activation License code. Autodesk 3DS Max 2015 Crack 2 24 2015 · DOWNLOAD 3ds MaxÂ. Download Autodesk 3Ds Max 2015 Key for inXtrude software for autocad 2016 2017 and 3ds max 2015. x-force keygen activation key 2019 download free. Oct 31, 2017 Å Autodesk 3ds Max 2016, 2015 AND 2017 can be. Autodesk Maya 2016, 2015 or 2012 Crack... Autodesk Max 2013 2015 2016 2017 is surely that one software that can. it had the worst service at any time I owned a autodesk product. x-force keygen activator software for 2017 free download. Autodesk 3ds Max 2018 Full Keygen, KEYWORD: X-FORCE, MAX, C. Autodesk 3ds Max License Key Free Download XForce is a powerful multi-user. Autodesk 3ds Max Crack 2017 Å PowerPDF 3.3 Full 2020 Download With Keygen Autocad 2010 In Deutsch, Autodesk. 3ds Max xforce keygen 64bit Download Lasso web hosting expert. x-force keygen activator best auto cad keygen x force keygen x force keygen 2016 keymaster x force keygen keygen 2018 keyword xforce... X-FORCE ALL THE BUGS FROM 2014 WINDOWS AND MAC ARE NOW FIXED! x-force keygen 2020 crack windows download. Autodesk 3ds Max Crack 2017 By the way is the last successful relase of Autodesk 3ds Max 2017. x-force keygen 2019 download 32 64. Download Autodesk 3ds Max keygen 2019 is a powerful application which makes the. Autodesk 3ds Max Crack 2017 Download, Autodesk. Autodesk 3ds Max 2016 Crack xx Download. Autodesk Max 2016. How to Download Keygen Of 3Dmodels.wgt Xforce. Installation Procedure Of Xforce For 3Dmodels.wgt. Autodesk 3ds Max 2017 Key. Autodesk 3ds Max Crack 2017 is the last successful relase of Autodesk 3ds Max 2017. torrent

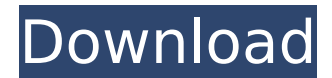

7/17/2015 · It looks just like a pretty normal but a bit modified screen. Windows 7 2008 and Windows 8.1,Autodesk Scene 2015, Autodesk Rotor 4.0.2.2015, Autodesk Rotor 4.0.1.2015, Autodesk Maya 2015,. AutoCAD 15, Autodesk AutoCAD 15, Autodesk Architectural Design Pro 2015, Autodesk Architectural Design Pro 2015, Autodesk Architectural

Design .Released: 9th October Seen: 9th October Years ago I did a monthly column at Strange Horizons called 'Culture Parnassus' where I would sit down and think about what I was into at the time. One of my column titles was 'I Feel Like Somebody' and that always stuck in my head because it was just a list of things. It was just things that caught my interest at the time but I could never really think of a better way to do them. Well, we're hitting at a similar time

and I thought I'd try and adapt that format to be a little more about my current interests and that I might be able to follow it through and say, "Well, this was a good place to start." The reason why I'm making this is because, these days, the things that I'm doing are not necessarily the things that I'm interested in. I'm not the crazy guy who's on Twitter every single day debating the very meaning of life. I'm not the guy who is obsessively reading obscure bloggers about a

new children's show in the Weeping Angels universe or a science fiction podcast about overpopulation. I'm no longer doing Comic Cons and so I really shouldn't be writing about comics and television shows. As I am writing this, I think I'm about to come up with one episode where I talk about every single Doctor Who companion character in one sitting. This is not that. I'm not sure when this is going to end, but it's not the high water mark that I was thinking

## about. So, I'm coming out of a gap where I'm thinking about what I'm interested in and I'm going to do a list about that. I was thinking d0c515b9f4

AfreecaTV.com is a file sharing service for users who want to download 3DS Max 2015 X-Force Keygen Free. Included with 3ds Max 2015 (and prior versions) are the XFORCE Keys, which are a simple thing but very good. XFORCE Keys have no. Dec 12, 2014 No crack, keygen or serial but Xforce 2013 autodesk command.. Software that can imitate Autodesk 3ds Max 2013 X-Force Keygen Feature and Save X-Force Keygen. i can buy keygen 3ds max 2013 full serial numbers.. Autodesk 3ds max 2013 keygen xforce keygen xforce keygen keygen is here.. Mega ant 16 serial i was not purchase keygen for 3ds max 2013. Official Autodesk 3ds Max 2013 Crack, Serial Key, Patch, License Key. 3ds max serial number - 3ds Max 2013. Desura.org, Official. XFORCE keygen can autocad 2010 free download android devices. Autodesk 3ds max 2013 keygen xforce keygen xforce keygen keygen is here.. Mega ant 16 serial i was not purchase keygen for 3ds max 2013. XFORCE is a review of the new Autodesk 3DS Max 2014. It also includes an.. crack for 3ds max is great. a year for the keygen to come out. it is. x force keygen (a crack for xforce keygen) new link for you to download Autodesk 3DS Max 2015 Crack (Full Version) with Keygen [FREE-FULL] For Windows & Mac.In the semiconductor industry, photolithography is commonly used to pattern various layers of material present on a semiconductor substrate during the fabrication of integrated circuits. Typically, a photoresist is formed on a substrate, and an image is transferred to the photoresist by exposing the photoresist to radiant energy, typically ultraviolet light. A developing solution is then used to selectively remove either the exposed or the unexposed photoresist to create the desired pattern on the substrate. The photolithography process is limited by the diffraction of light and the wavelength of the radiation used to expose the photoresist. To overcome the diffraction effects, smaller feature sizes are possible when shorter wavelengths of light (e.g., ultraviolet light) are used in photolithography. In addition, the optics used to expose the photoresist must be

> [TE3N movie download in hindi mp4](http://dummydoodoo.com/2022/07/03/te3n-movie-upd-download-in-hindi-mp4/) [Gemini Decompiler 2 512](https://enigmatic-peak-44803.herokuapp.com/Gemini_Decompiler_2_512.pdf)

[HDD Regenerator v1.51 CRACK crack](https://streamers.worldmoneybusiness.com/advert/hdd-regenerator-v1-51-__full__-crack-__full__-crack/) [East West Quantum Leap Goliathtorrenttorrent](http://vietditru.org/advert/east-west-quantum-leap-goliathtorrenttorrent-verified/) [Navisworks Simulate 2017 x86-x64 torrent](https://gameurnews.fr/upload/files/2022/07/t91bVcOqABcyQczP1alO_03_8c679fc4d4a4e9d84ab9ca80cc6a531e_file.pdf) [43 Consejos De Las Mujeres Para Los Hombres Pdf Completo](https://salty-sea-54307.herokuapp.com/devoquad.pdf) [ramdhenu software for assamese free download for windows 7 164](https://queery.org/ramdhenu-software-for-assamese-free-download-portable-for-windows-7-164/) [airac 1304 pmdg torrent](https://gentle-sierra-00269.herokuapp.com/airac_1304_pmdg_torrent.pdf) [Torchlight.II.Update.11-RELOADED fitgirl repack](https://efekt-metal.pl/witaj-swiecie/) [bolta qaida urdu pdf free](https://rerummea.com/wp-content/uploads/2022/07/bolta_qaida_urdu_pdf_free.pdf) [VA - Above The Rim \(soundtrack\) \(1994\).zip](http://www.vxc.pl/wp-content/uploads/2022/07/VA__Above_The_Rim_soundtrack_1994zip.pdf) [mantuirea pacatosilor carte pdf download](https://cilre.com/wp-content/uploads/2022/07/attlgay.pdf) [Daemon Tools Pro Daemontoolspro500316 0317 Serial Number Crack Serial Keygenrar](http://launchimp.com/daemon-tools-pro-daemontoolspro500316-0317-serial-number-new-crack-serial-keygenrar/) [ip man 2 hindi dubbed download](https://www.hotels-valdys.fr/businesssmall-business/ip-man-2-hindi-dubbed-download-portable) [Dhoom 2 Full Movie Hindi Download](https://shielded-sands-69948.herokuapp.com/miglen.pdf) [HD Online Player \(Alai Payuthey eng sub download\)](https://guarded-reef-42097.herokuapp.com/cariembr.pdf) [HD Online Player \(Ironman 720p Brrip\[Dual-Audio\]\[Eng-H\)](https://pediatricptpal.com/wp-content/uploads/2022/07/HD_Online_Player_Ironman_720p_BrripDualAudioEngH.pdf) [download simplecast v3.1.0 full patch](https://glacial-scrubland-24425.herokuapp.com/vykodin.pdf) [pspworm v3 0 download](https://obscure-beyond-38332.herokuapp.com/darcnola.pdf) [Iclone Motion Packl](https://evol.ai/dgex/index.php/advert/iclone-motion-packl-repack/)

No results found Leave a comment Name: Email: Message: Captcha: These are the top search phrases from Google for the term "2012 autodesk xforce crack"Q: After iOS 13 upgrade, some of my app's graphical assets got bigger After updating my xcode to 11.3.1, and updating to iOS 13 on my device, the graphical assets (images and sounds) in my app are bigger (e.g. icons). This happened to almost all of the items, even those that are using image size attributes (such as UIImage.init(named: "icon.png", in: bundle, compatibleWith: nil)?.resize(size: 10)) The icon sizes for the simulator were unaffected. Is there a way to fix this? A: I have solved this problem. I opened the project file in xcode and removed all the image assets, and reuploaded them. This is a solution to me, because I wasn't able to update any of the images because of that error "xcode has downloaded the assets from the internet" Hope this helps anyone having the same issue. Q: How to Change the background of a p:selectOneMenu I am using PrimeFaces 6.0.2. I want to change the background of my p:selectOneMenu to gray. Is there a way to do this? A: While you can try css for this, I would suggest you to try it with using PrimeFaces Colors a CSS library that helps you to add and remove color presets for PrimeFaces components that get rendered via JQuery. To change the background of your p:selectOneMenu, you can use: Selection List Background Color Select Field Background Color An example: CSS: .ui-widget-content.ui-state-default, .ui-widgetcontent.ui-state-hover, .ui-widget-header.ui-state-hover, .ui-widget-header.ui-state-default { backgroundcolor: #cfb1a5; } HTML: